### **Enter New Curriculum:**

The following information will be needed for the curriculum application process:

- Curriculum information
- Create a Curriculum Outline (if applicable)
- Detailed Coursework & Testing information (when applicable)
- Textbook Information
- Equipment Information
- Download Evaluation Checklist (if applicable)
- Download Student Disclosures (if applicable)
- Upload Affiliation Agreements (if applicable)

Login to BPSS from my.ny.gov

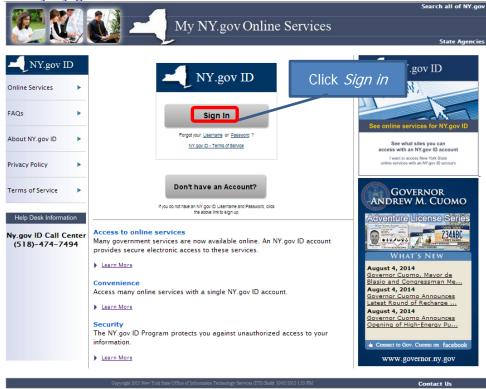

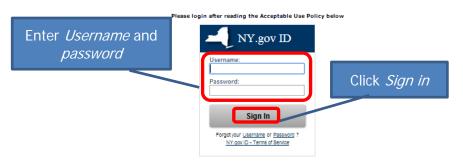

#### Agency Assistance & Contact Information

#### ACCEPTABLE USE POLICY FOR USERS OF NY.gov

This application uses the New York State (hereinafter State) Central Directory Service of the NYeNet for authentication and authorization, in addition to any obligations arising under acceptable use policies or terms of service implemented by NYeNet Participating Organizations, logging into this application indicates your agreement to addice by the following.

- 1. You shall use this application only for purposes directly related to the conduct of official business with the State or its agencies and the application shall not be used for nonpublic purposes including, but not limited to, the pursuit of personal activities, the mass distribution of unsolicitied messages ("spanning"), and the provision of commercial vertures or religious or political causes.

  2. You are responsible for adquiring any last setting using jour own uses.

  3. You are responsible for adquiring and setting using jour commercial vertures.

  4. You shall not engage in activities that may case interference with or disruption to any network, information service, equipment or user thereof.

  4. You shall not engage in activities that may case interference with or disruption to any network, information service, equipment or user thereof.

  4. You shall not only with all application conferentially and security requirements as set from it any application scopetable use politicals or terms of service implemented through this application conference or terms of service implemented through this application conference or terms of service implements as est from it any application scopetable use politicals or terms of service implemented through this application conference or terms of service implements of through only not distributed the implication of the religion of the proper or terms of service implements of the transmission of content or harsesing materials;

  6. You must report any abuse or misuse of this application to T5 and you shall cooperate fully in any insertigation into any such abuse or misuse, and

  9. You uncertained and agree that the fight for texture among, or modify that Acceptance Lee Politicy or their related politics and agreements at any time in any manner. Notice of any revisions, amendments, or modifications will be posted on this and other sites.

Copyright C 2014 - New York State Office of Information Technology Services (ITS) Build: 7/17/2014 4:38 FM Web: 19Q App: 20Q

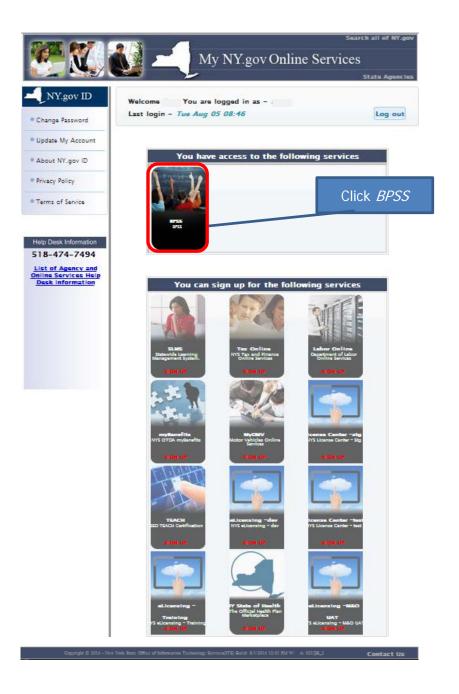

You may not see this page if you only have 1 role

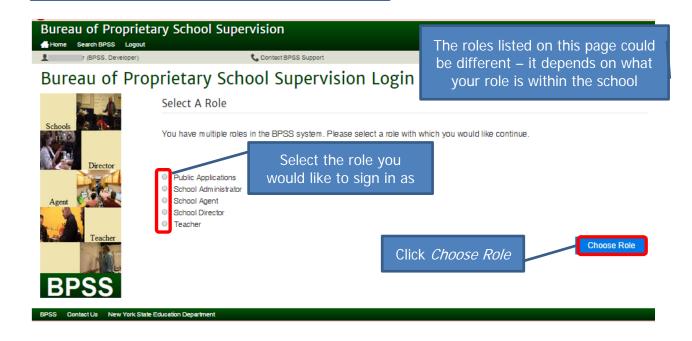

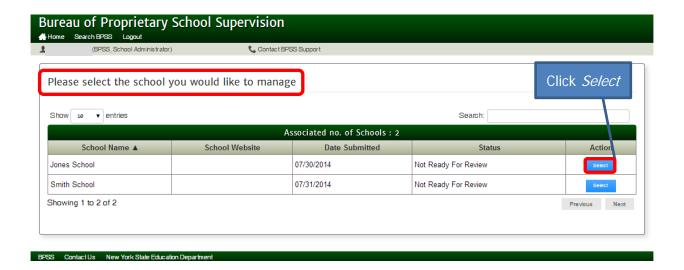

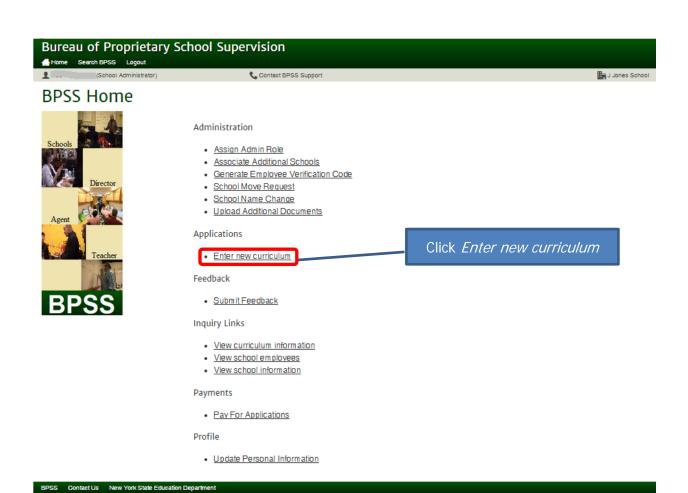

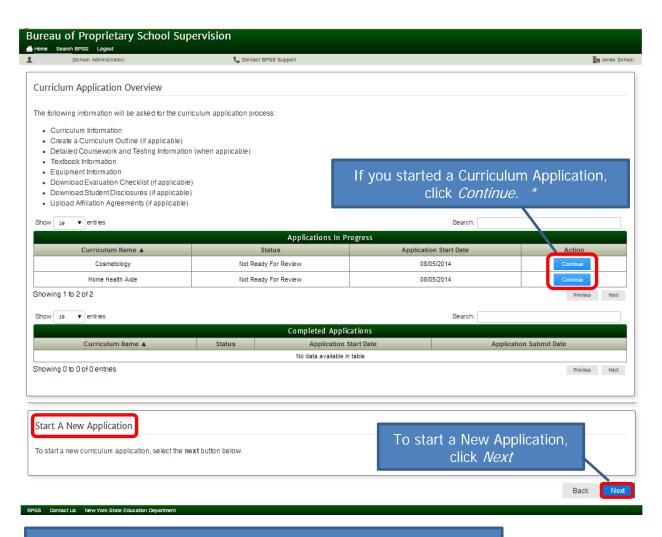

\*Note: Each page will be shown for review. On each page, click *Next* or make revision then click *Next* 

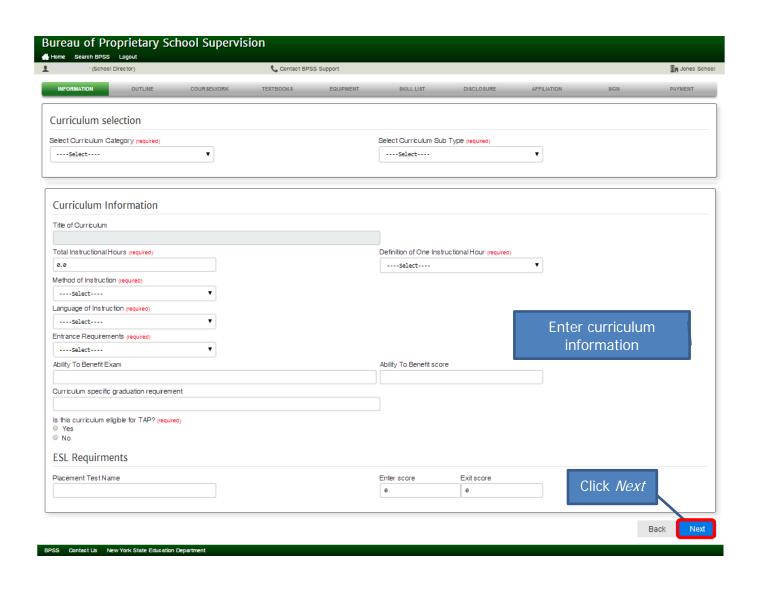

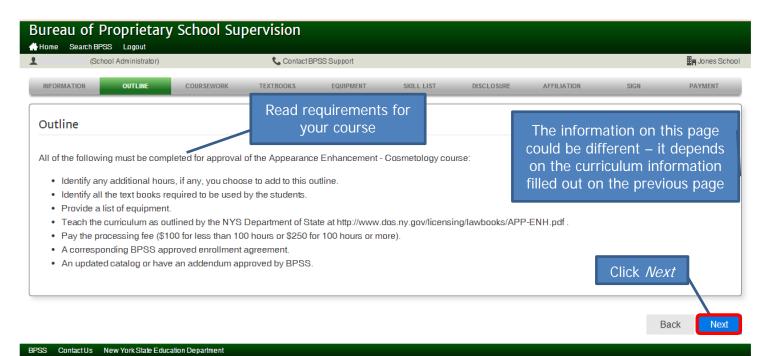

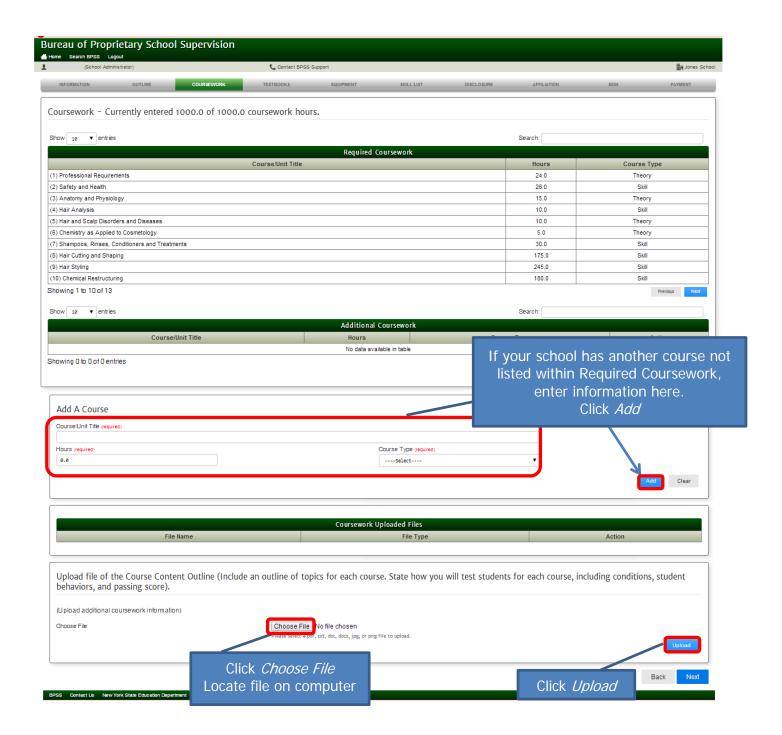

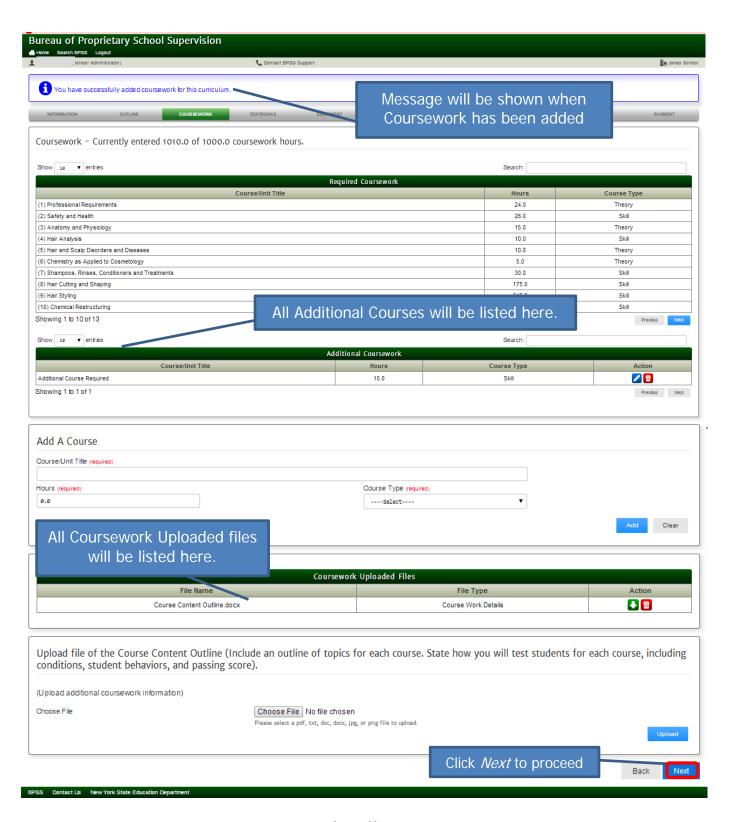

## Icon Key

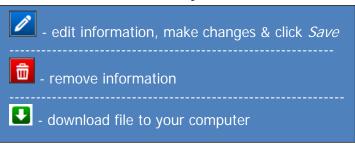

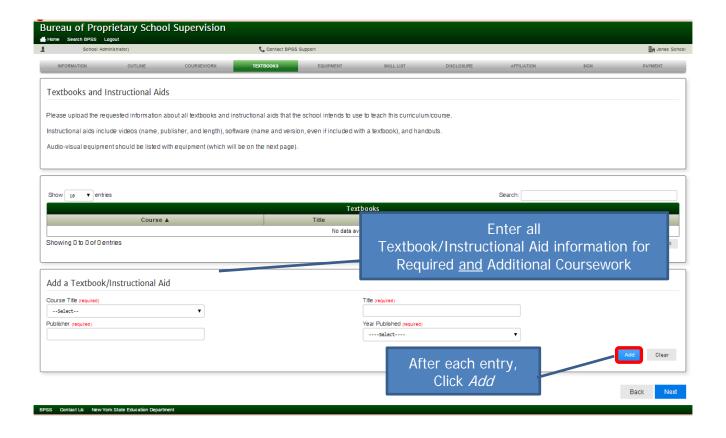

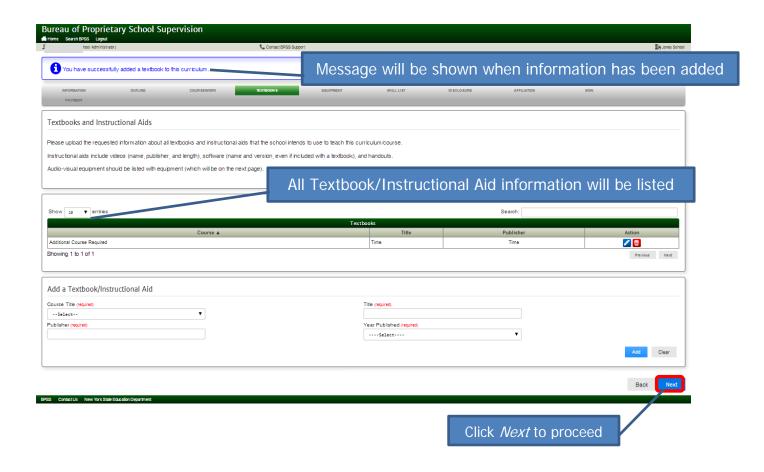

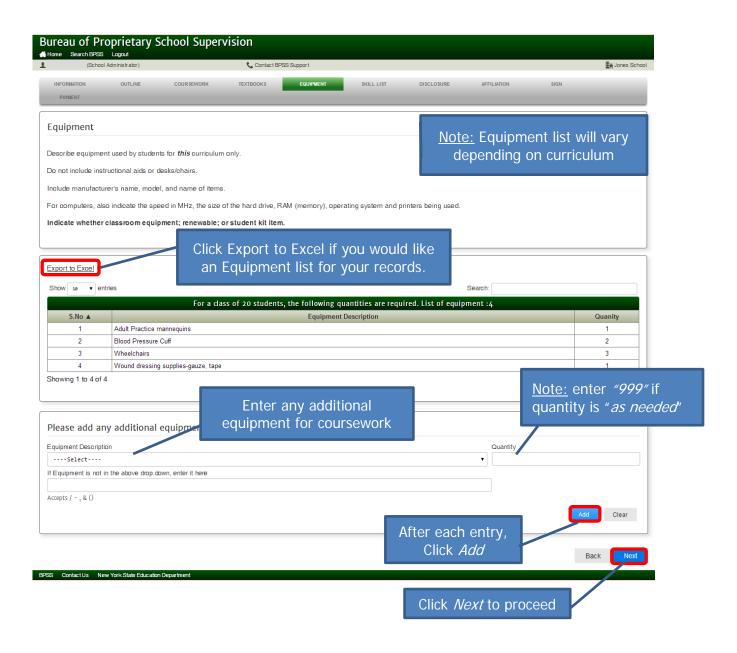

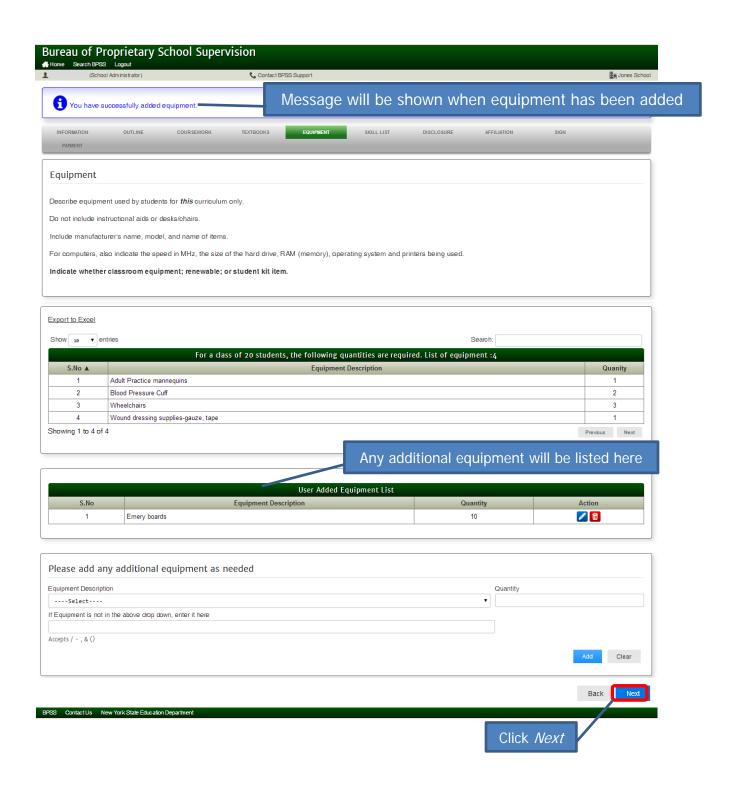

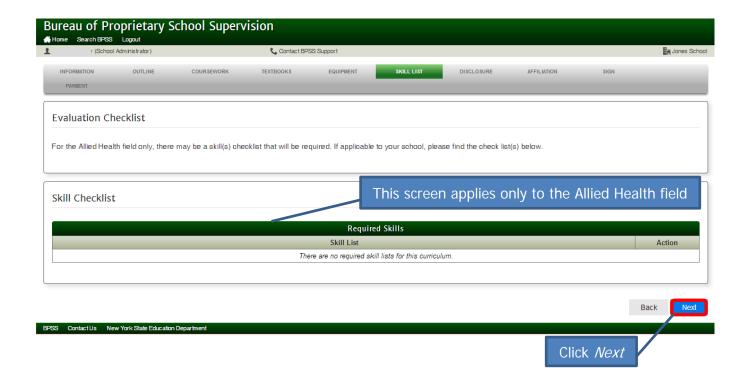

**ALLIED HEALTH FIELD ONLY:** 

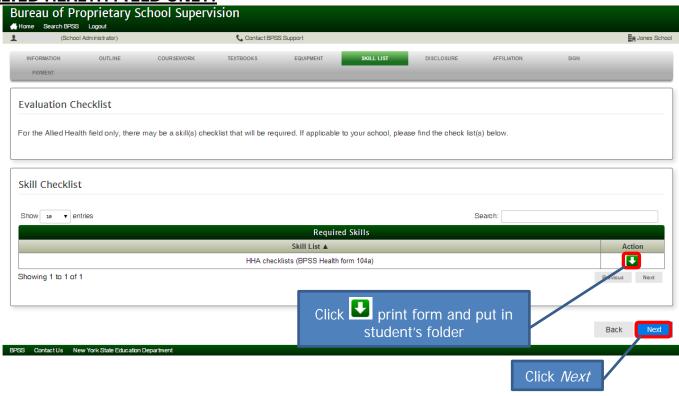

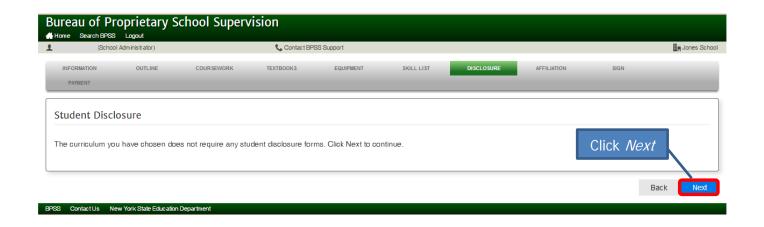

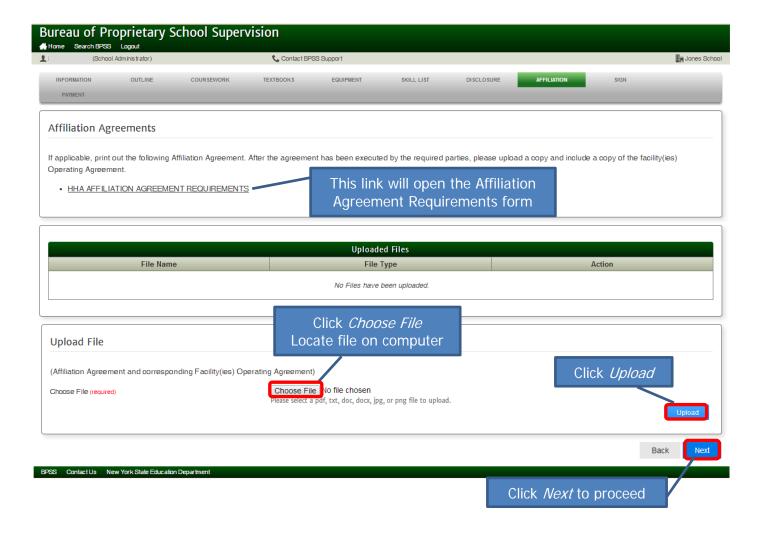

# Payment and fees

Payment & Fees for an Initial Approval / Reapproval or Amendment: Education Law Article 101 - 5002(4)a and 5002(5)a

Curriculum with 100 hours or less - \$100

Curriculum over 100 hours is - \$250

Email BPSSCurriculum@nysed.gov a letter on school letterhead describing the changes if applying for an amendment

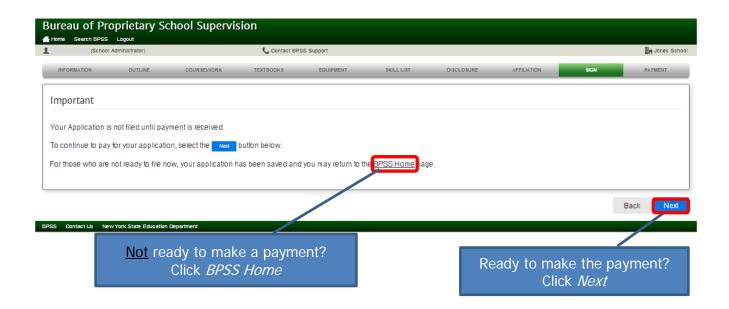

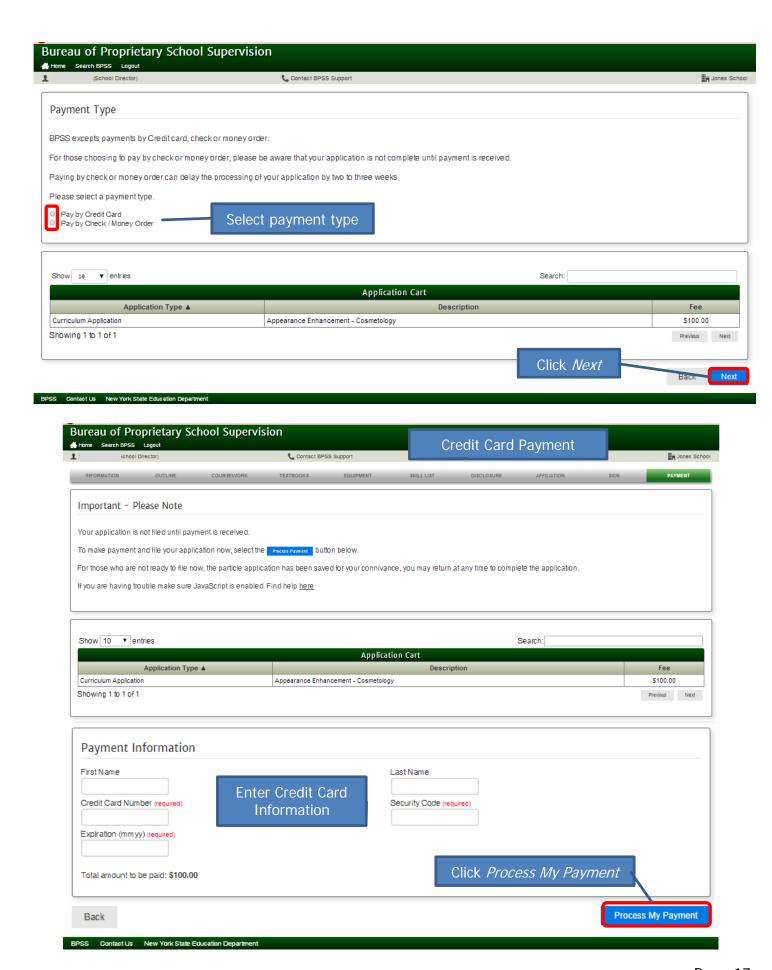

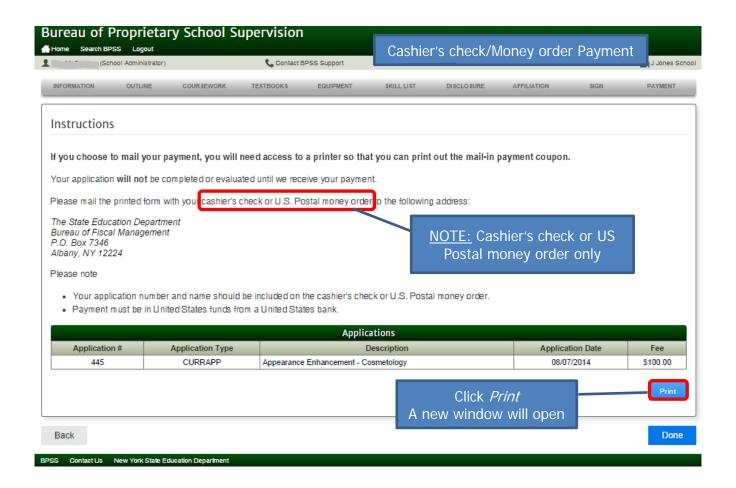

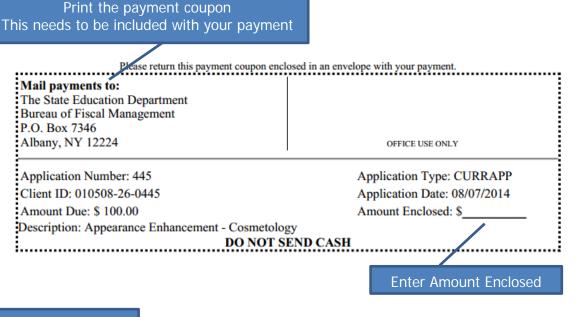

Close the window

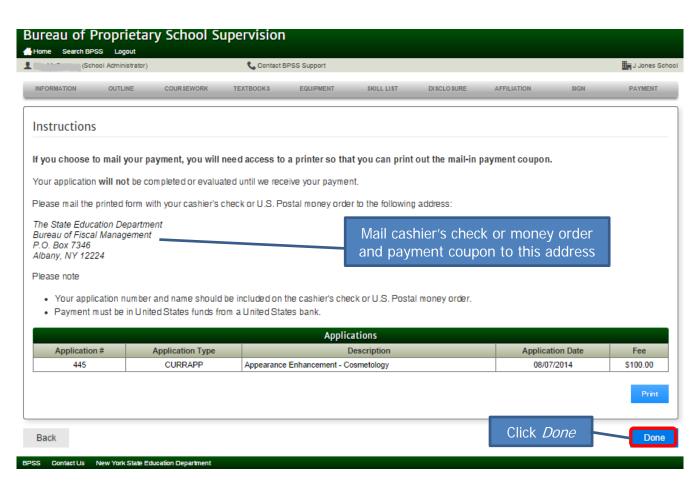

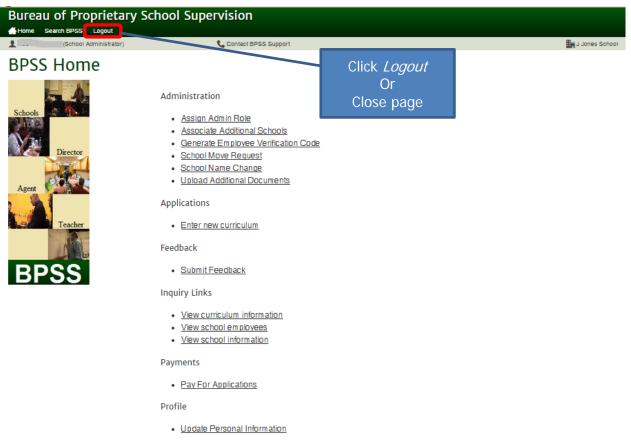

BPSS Contact Us New York State Education Department